## **Oracle® Argus Mart**

CMN Profile Table Guide Release 8.1.1 **E88815-01**

September 2017

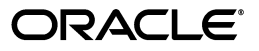

Oracle Argus Mart CMN Profile Table Guide, Release 8.1.1

E88815-01

Copyright © 2010, 2017, Oracle and/or its affiliates. All rights reserved.

This software and related documentation are provided under a license agreement containing restrictions on use and disclosure and are protected by intellectual property laws. Except as expressly permitted in your license agreement or allowed by law, you may not use, copy, reproduce, translate, broadcast, modify, license, transmit, distribute, exhibit, perform, publish, or display any part, in any form, or by any means. Reverse engineering, disassembly, or decompilation of this software, unless required by law for interoperability, is prohibited.

The information contained herein is subject to change without notice and is not warranted to be error-free. If you find any errors, please report them to us in writing.

If this is software or related documentation that is delivered to the U.S. Government or anyone licensing it on behalf of the U.S. Government, then the following notice is applicable:

U.S. GOVERNMENT END USERS: Oracle programs, including any operating system, integrated software, any programs installed on the hardware, and/or documentation, delivered to U.S. Government end users are "commercial computer software" pursuant to the applicable Federal Acquisition Regulation and agency-specific supplemental regulations. As such, use, duplication, disclosure, modification, and adaptation of the programs, including any operating system, integrated software, any programs installed on the hardware, and/or documentation, shall be subject to license terms and license restrictions applicable to the programs. No other rights are granted to the U.S. Government.

This software or hardware is developed for general use in a variety of information management applications. It is not developed or intended for use in any inherently dangerous applications, including applications that may create a risk of personal injury. If you use this software or hardware in dangerous applications, then you shall be responsible to take all appropriate fail-safe, backup, redundancy, and other measures to ensure its safe use. Oracle Corporation and its affiliates disclaim any liability for any damages caused by use of this software or hardware in dangerous applications.

Oracle and Java are registered trademarks of Oracle and/or its affiliates. Other names may be trademarks of their respective owners.

Intel and Intel Xeon are trademarks or registered trademarks of Intel Corporation. All SPARC trademarks are used under license and are trademarks or registered trademarks of SPARC International, Inc. AMD, Opteron, the AMD logo, and the AMD Opteron logo are trademarks or registered trademarks of Advanced Micro Devices. UNIX is a registered trademark of The Open Group.

This software or hardware and documentation may provide access to or information about content, products, and services from third parties. Oracle Corporation and its affiliates are not responsible for and expressly disclaim all warranties of any kind with respect to third-party content, products, and services unless otherwise set forth in an applicable agreement between you and Oracle. Oracle Corporation and its affiliates will not be responsible for any loss, costs, or damages incurred due to your access to or use of third-party content, products, or services, except as set forth in an applicable agreement between you and Oracle.

# **Contents**

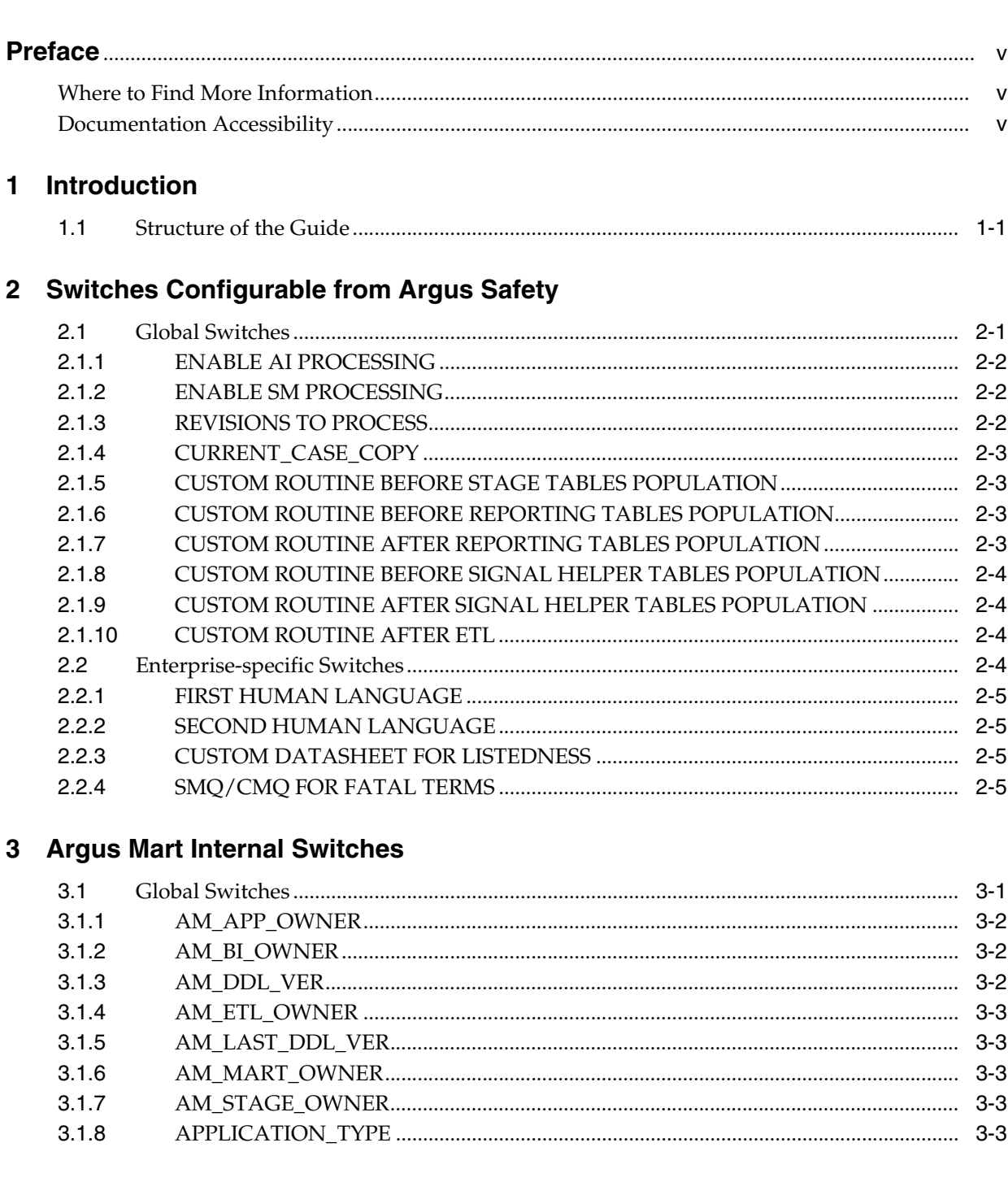

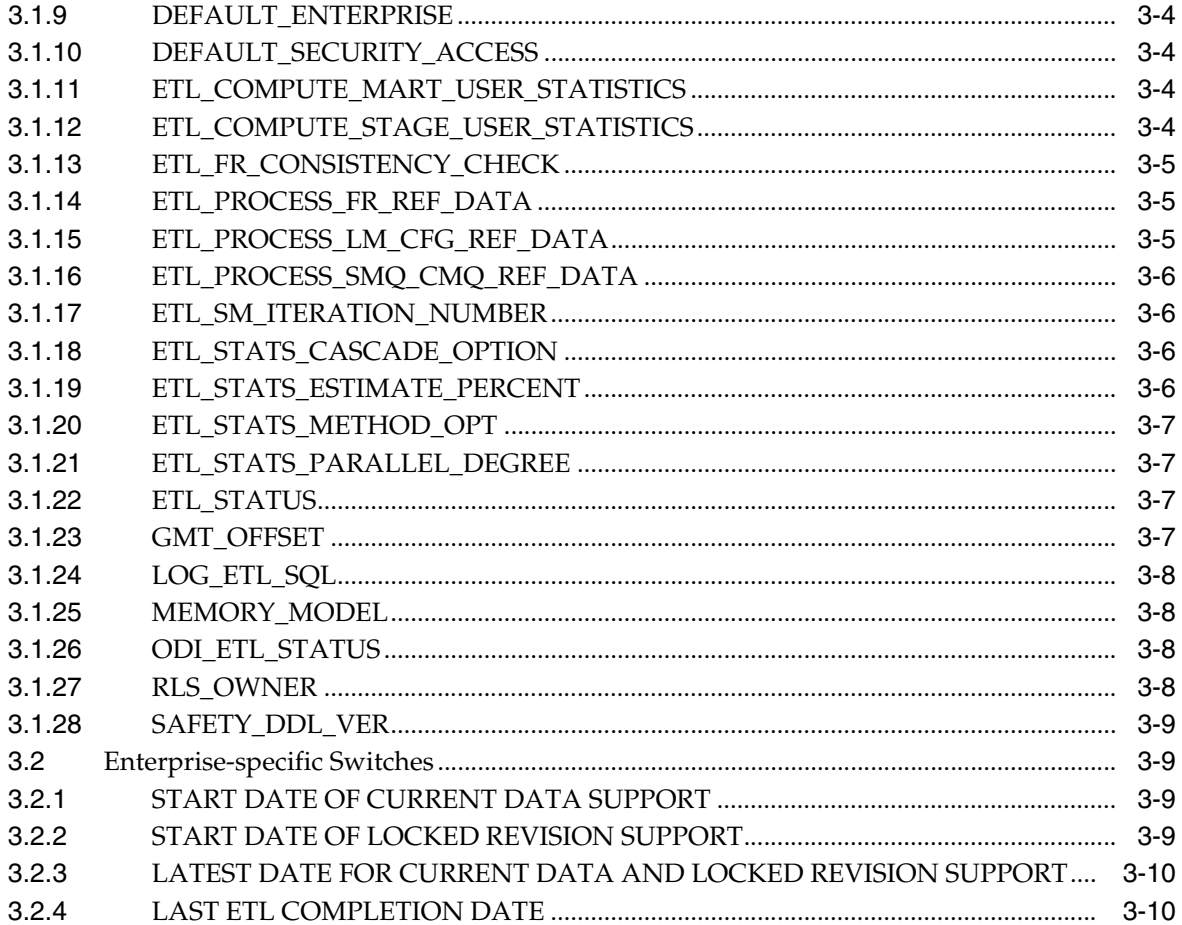

# **Preface**

<span id="page-4-0"></span>The *Oracle Argus Mart CMN Profile Table Guide* describes the profile switches that you can use to control the behavior of the Argus Mart application.

### <span id="page-4-1"></span>**Where to Find More Information**

#### **Oracle Help Center**

The latest user documentation for Oracle Health Sciences products is available at http://docs.oracle.com/en/industries/health-sciences/.

#### **My Oracle Support**

The latest release notes, patches and white papers are on My Oracle Support (MOS) at https://support.oracle.com. For help with using MOS, see https://docs.oracle.com/cd/E74665\_01/MOSHP/toc.htm.

### <span id="page-4-2"></span>**Documentation Accessibility**

For information about Oracle's commitment to accessibility, visit the Oracle Accessibility Program website at http://www.oracle.com/pls/topic/lookup?ctx=acc&id=docacc.

#### **Access to Oracle Support**

Oracle customers that have purchased support have access to electronic support through My Oracle Support. For information, visit http://www.oracle.com/pls/topic/lookup?ctx=acc&id=info or visit

http://www.oracle.com/pls/topic/lookup?ctx=acc&id=trs if you are hearing impaired.

# **Introduction**

**1**

<span id="page-6-0"></span>The *Oracle Argus Mart CMN Profile Global Table Guide* describes the profile switches that you can use to control the behavior of the Argus Mart application.

The **CMN\_PROFILE\_GLOBAL** table exists in Argus Safety and contains all the Global Common Profile Switches that control the behavior of the Argus Mart application.

The **CMN\_PROFILE\_ENTERPRISE** table exists in Argus Safety and contains all the Enterprise-specific Common Profile Switches that control the behavior of all enterprises in Argus Mart.

In addition to these tables, the **RM\_CMN\_PROFILE\_GLOBAL** and **RM\_CMN\_PROFILE\_ENTERPRISE** tables comprise all the Internal Common Profile Switches. These tables exist in Argus Mart.

All these Profile Switches are explained in the subsequent chapters.

#### <span id="page-6-1"></span>**1.1 Structure of the Guide**

The profile switches mentioned in this guide are divided into the following chapters:

- Switches that are configured using the Argus Safety Console (Chapter 2)
- Internal Profile Switches (Chapter 3)

Each profile switch described in this guide includes the following information:

- **Section—Lists the name of the section that contains the profile switch.**
- Key—Lists the unique name for the profile switch.
- Default Value-Lists the default value, if defined.
- **Description—**Provides more information about the function of the profile switch.

# <span id="page-8-0"></span>**Switches Configurable from Argus Safety**

You need to configure the Argus Mart Common Profile Switches to control data that is transferred from the Argus Safety database to the Argus Mart database. These Common Profile Switches are configured using the Argus Safety Console.

This chapter comprises the following sub-sections:

- **[Global Switches](#page-8-1)**
- **[Enterprise-specific Switches](#page-11-3)**

#### <span id="page-8-1"></span>**2.1 Global Switches**

The Global Common Profile Switches are visible only if you are logged in from a default enterprise.

The following are the profile switches that belong to the **CMN\_PROFILE\_GLOBAL** table that exists in Argus Safety:

- **[ENABLE AI PROCESSING](#page-9-0)**
- **[ENABLE SM PROCESSING](#page-9-1)**
- [REVISIONS TO PROCESS](#page-9-2)
- [CUSTOM ROUTINE BEFORE STAGE TABLES POPULATION](#page-10-1)
- [CUSTOM ROUTINE BEFORE REPORTING TABLES POPULATION](#page-10-2)
- [CUSTOM ROUTINE AFTER REPORTING TABLES POPULATION](#page-10-3)
- [CUSTOM ROUTINE BEFORE SIGNAL HELPER TABLES POPULATION](#page-11-0)
- [CUSTOM ROUTINE AFTER SIGNAL HELPER TABLES POPULATION](#page-11-1)
- [CUSTOM ROUTINE AFTER ETL](#page-11-2)

#### <span id="page-9-0"></span>**2.1.1 ENABLE AI PROCESSING**

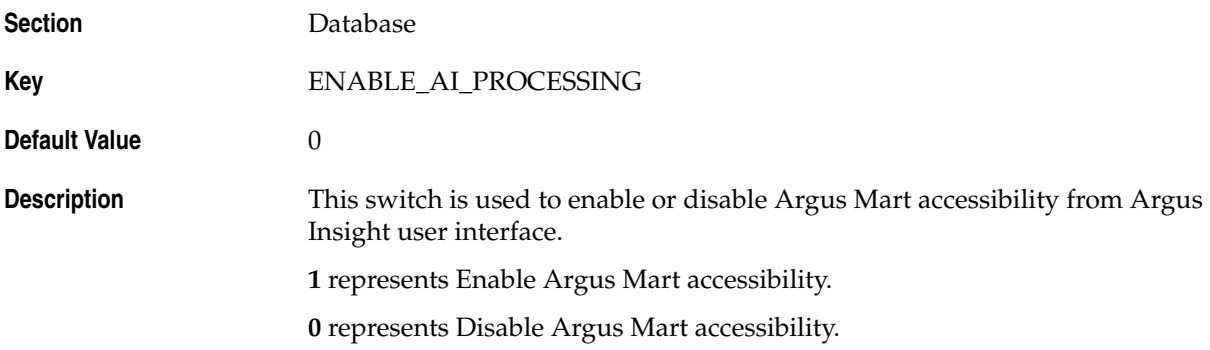

### <span id="page-9-1"></span>**2.1.2 ENABLE SM PROCESSING**

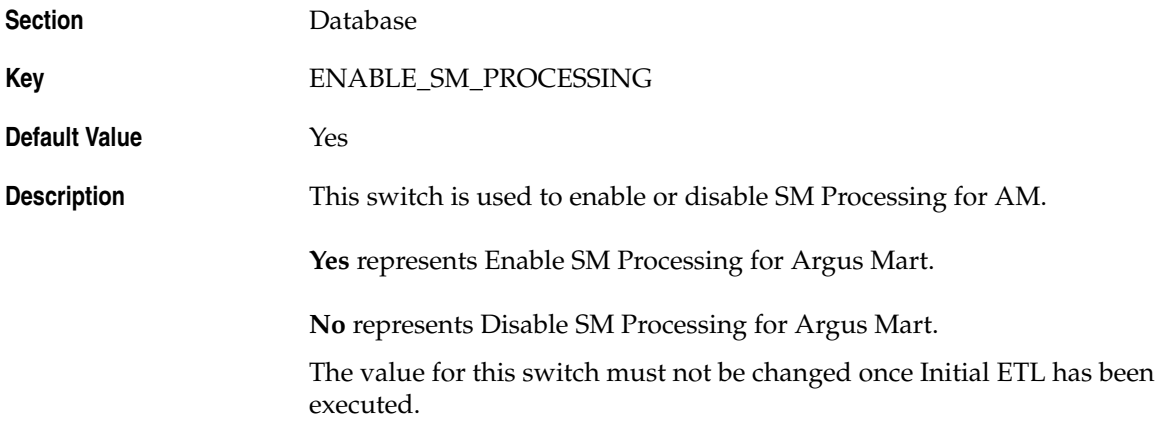

#### <span id="page-9-2"></span>**2.1.3 REVISIONS TO PROCESS**

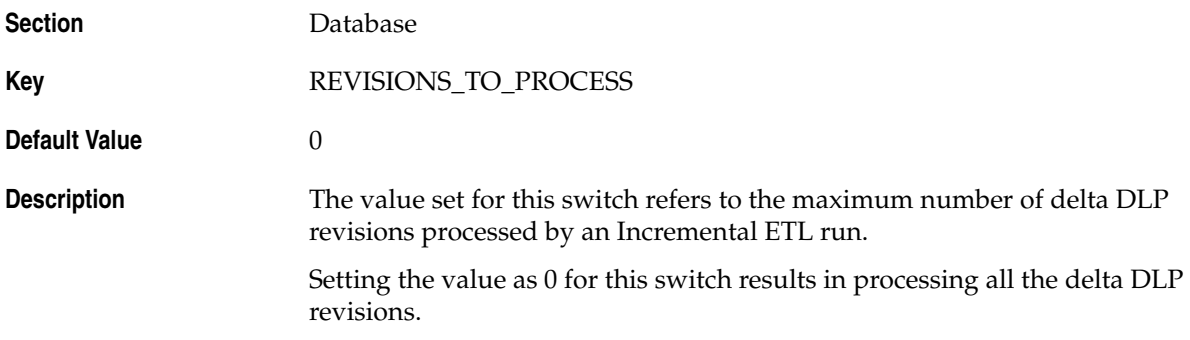

#### <span id="page-10-0"></span>**2.1.4 CURRENT\_CASE\_COPY**

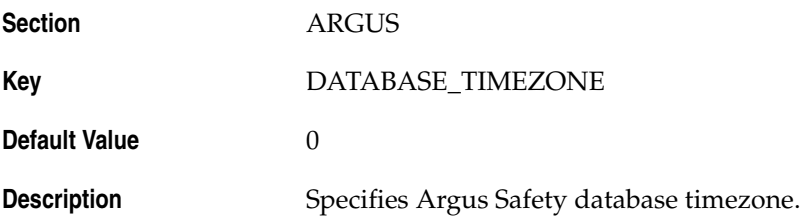

#### <span id="page-10-1"></span>**2.1.5 CUSTOM ROUTINE BEFORE STAGE TABLES POPULATION**

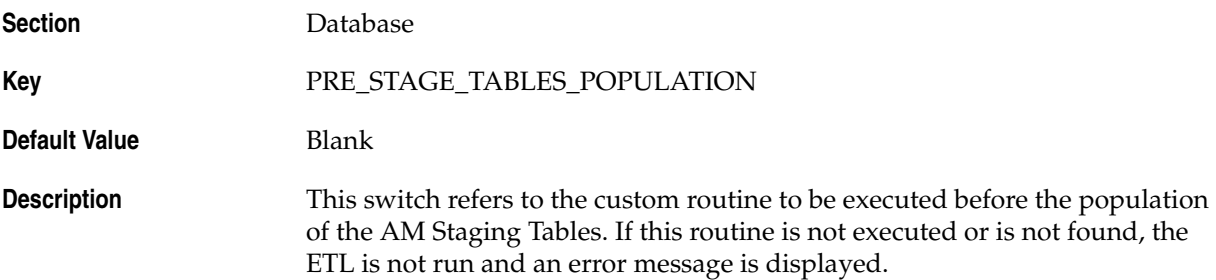

#### <span id="page-10-2"></span>**2.1.6 CUSTOM ROUTINE BEFORE REPORTING TABLES POPULATION**

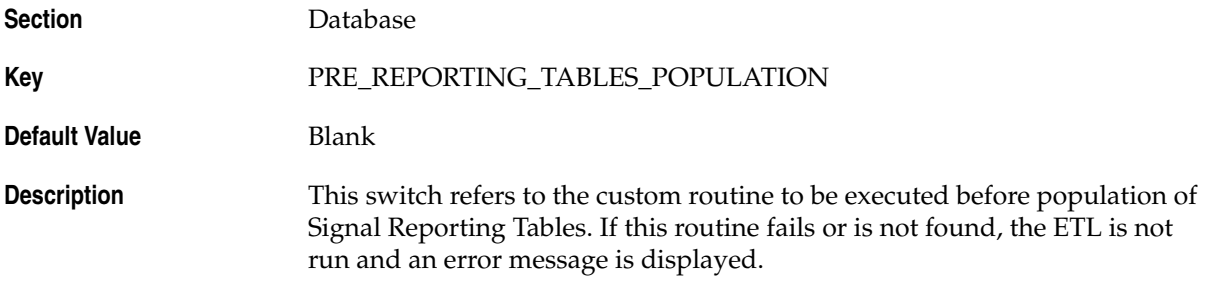

#### <span id="page-10-3"></span>**2.1.7 CUSTOM ROUTINE AFTER REPORTING TABLES POPULATION**

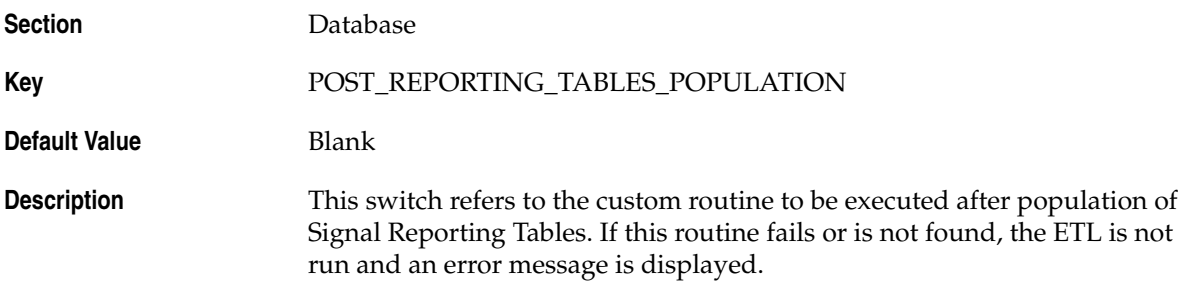

#### <span id="page-11-0"></span>**2.1.8 CUSTOM ROUTINE BEFORE SIGNAL HELPER TABLES POPULATION**

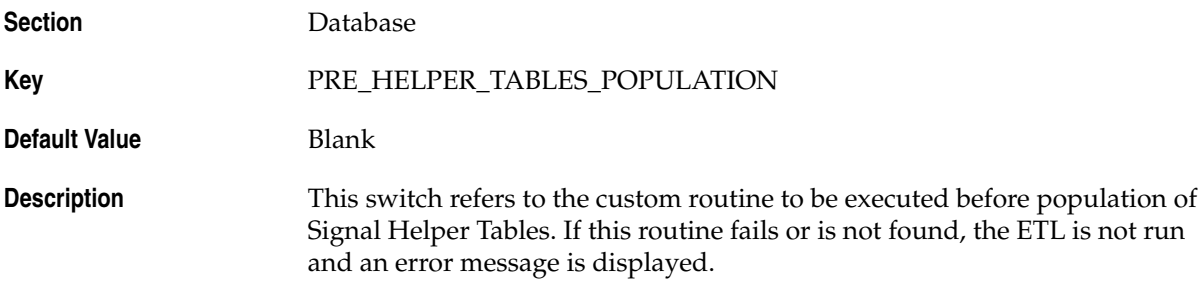

#### <span id="page-11-1"></span>**2.1.9 CUSTOM ROUTINE AFTER SIGNAL HELPER TABLES POPULATION**

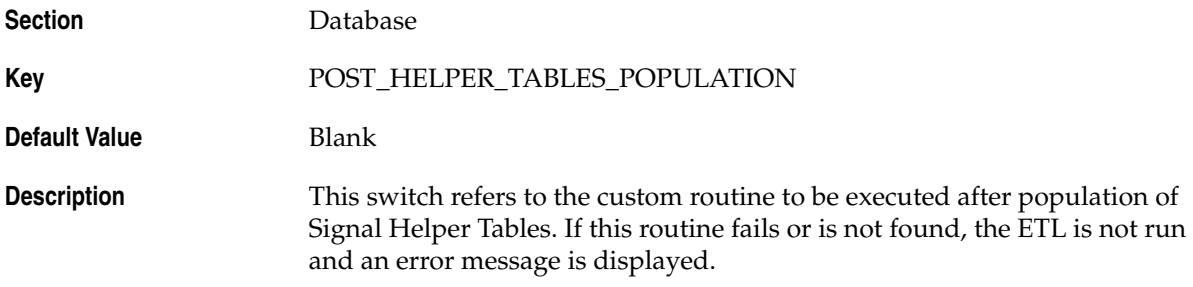

#### <span id="page-11-2"></span>**2.1.10 CUSTOM ROUTINE AFTER ETL**

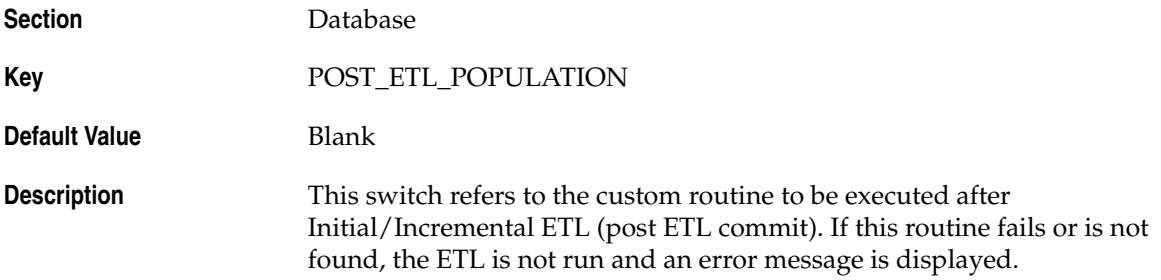

## <span id="page-11-3"></span>**2.2 Enterprise-specific Switches**

To configure Enterprise-specific Common Profile Switches for Argus Mart, login to each enterprise individually through Argus Safety Console. The value of these switches may differ across the enterprises.

The following are the profile switches that belong to the **CMN\_PROFILE\_ENTERPRISE** table:

- [FIRST HUMAN LANGUAGE](#page-12-0)
- **[SECOND HUMAN LANGUAGE](#page-12-1)**
- **[CUSTOM DATASHEET FOR LISTEDNESS](#page-12-2)**
- [SMQ/CMQ FOR FATAL TERMS](#page-12-3)

### <span id="page-12-0"></span>**2.2.1 FIRST HUMAN LANGUAGE**

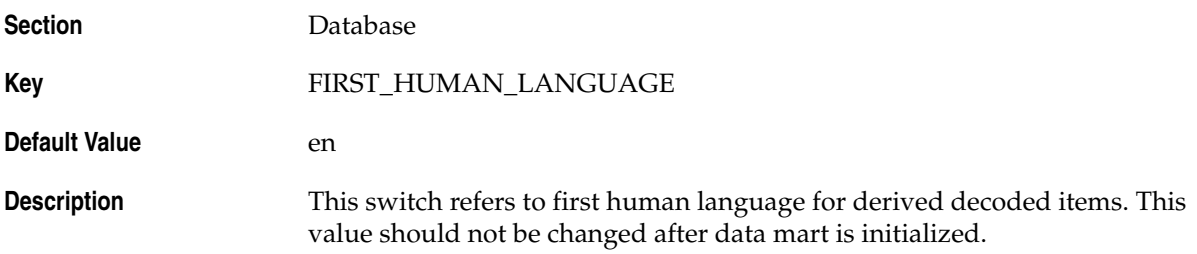

#### <span id="page-12-1"></span>**2.2.2 SECOND HUMAN LANGUAGE**

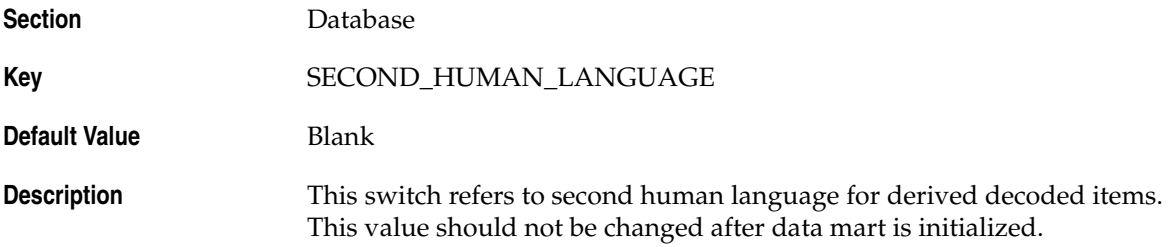

#### <span id="page-12-2"></span>**2.2.3 CUSTOM DATASHEET FOR LISTEDNESS**

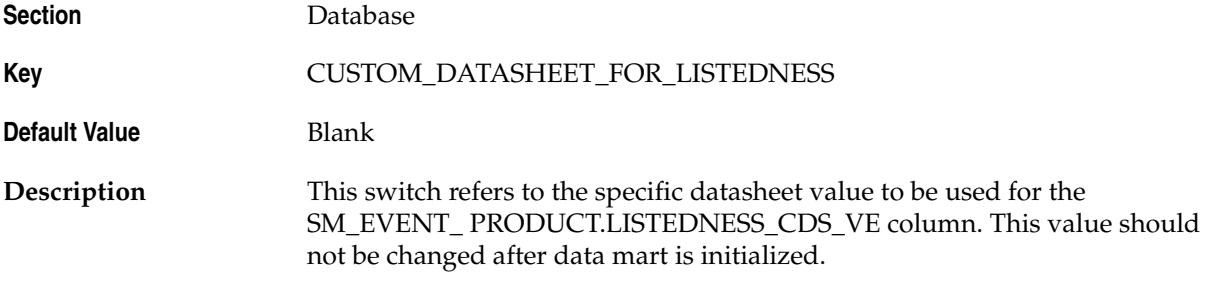

#### <span id="page-12-3"></span>**2.2.4 SMQ/CMQ FOR FATAL TERMS**

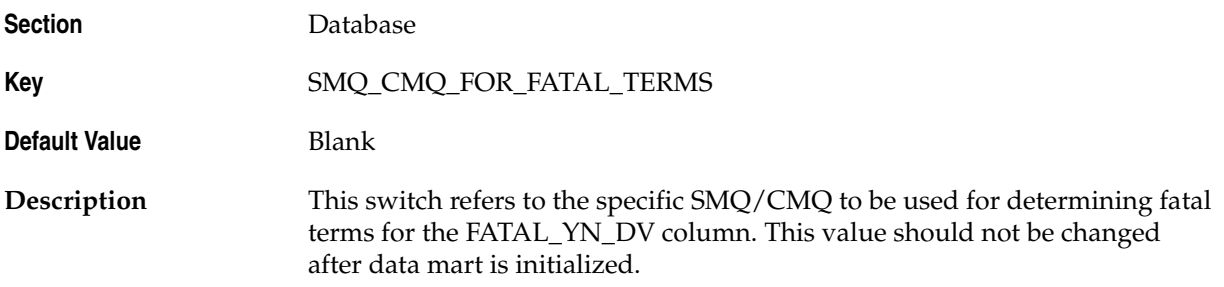

# **Argus Mart Internal Switches**

<span id="page-14-0"></span>There are certain Common Profile Switches that cannot be configured using the Argus Safety Console. These switches are referred to as Internal Profile Switches in this document.

**Oracle Recommends:** You must not change the values set for these Profile Switches without consulting Oracle.

This chapter comprises the following sub-sections:

- **[Global Switches](#page-14-1)**
- **[Enterprise-specific Switches](#page-22-1)**

#### <span id="page-14-1"></span>**3.1 Global Switches**

The following are the Global Internal Common Profile Switches for Argus Mart that belong to the **RM\_CMN\_PROFILE\_GLOBAL** table:

- [AM\\_APP\\_OWNER](#page-15-0)
- [AM\\_BI\\_OWNER](#page-15-1)
- [AM\\_DDL\\_VER](#page-15-2)
- [AM\\_ETL\\_OWNER](#page-16-0)
- [AM\\_LAST\\_DDL\\_VER](#page-16-1)
- [AM\\_MART\\_OWNER](#page-16-2)
- [AM\\_STAGE\\_OWNER](#page-16-3)
- [APPLICATION\\_TYPE](#page-16-4)
- [DEFAULT\\_ENTERPRISE](#page-17-0)
- [DEFAULT\\_SECURITY\\_ACCESS](#page-17-1)
- [ETL\\_COMPUTE\\_MART\\_USER\\_STATISTICS](#page-17-2)
- [ETL\\_COMPUTE\\_STAGE\\_USER\\_STATISTICS](#page-17-3)
- [ETL\\_FR\\_CONSISTENCY\\_CHECK](#page-18-0)
- [ETL\\_PROCESS\\_FR\\_REF\\_DATA](#page-18-1)
- [ETL\\_PROCESS\\_LM\\_CFG\\_REF\\_DATA](#page-18-2)
- [ETL\\_PROCESS\\_SMQ\\_CMQ\\_REF\\_DATA](#page-19-0)
- [ETL\\_SM\\_ITERATION\\_NUMBER](#page-19-1)
- [ETL\\_STATS\\_CASCADE\\_OPTION](#page-19-2)
- [ETL\\_STATS\\_ESTIMATE\\_PERCENT](#page-19-3)
- [ETL\\_STATS\\_METHOD\\_OPT](#page-20-0)
- [ETL\\_STATS\\_PARALLEL\\_DEGREE](#page-20-1)
- [ETL\\_STATUS](#page-20-2)
- [GMT\\_OFFSET](#page-20-3)
- [LOG\\_ETL\\_SQL](#page-21-0)
- [MEMORY\\_MODEL](#page-21-1)
- [ODI\\_ETL\\_STATUS](#page-21-2)
- [RLS\\_OWNER](#page-21-3)
- [SAFETY\\_DDL\\_VER](#page-22-0)

#### <span id="page-15-0"></span>**3.1.1 AM\_APP\_OWNER**

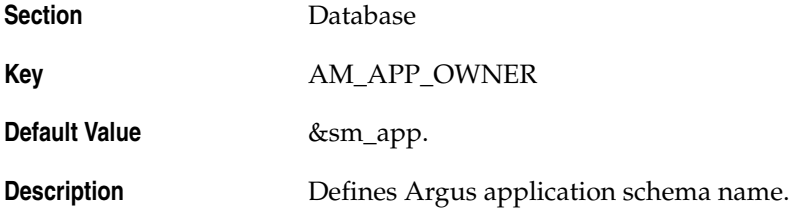

#### <span id="page-15-1"></span>**3.1.2 AM\_BI\_OWNER**

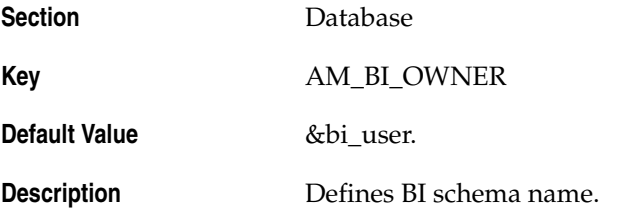

#### <span id="page-15-2"></span>**3.1.3 AM\_DDL\_VER**

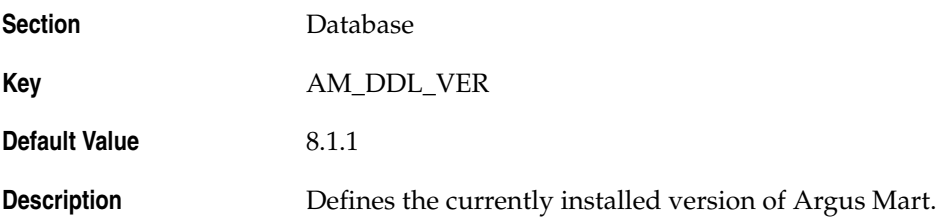

#### <span id="page-16-0"></span>**3.1.4 AM\_ETL\_OWNER**

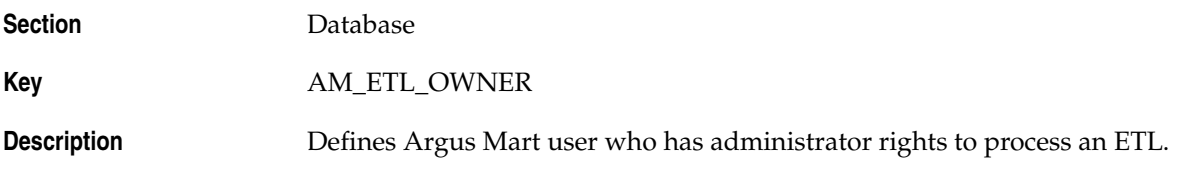

#### <span id="page-16-1"></span>**3.1.5 AM\_LAST\_DDL\_VER**

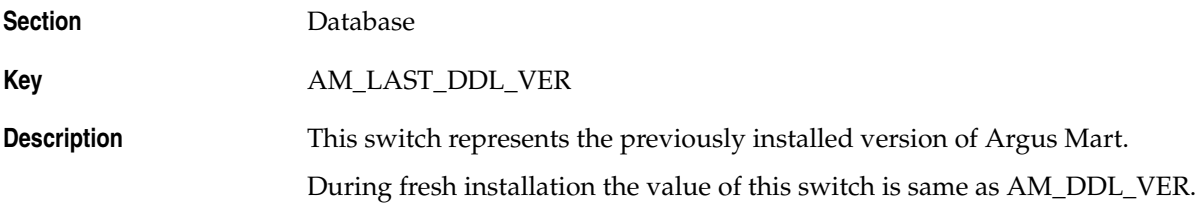

#### <span id="page-16-2"></span>**3.1.6 AM\_MART\_OWNER**

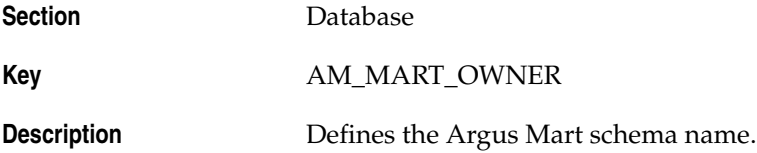

#### <span id="page-16-3"></span>**3.1.7 AM\_STAGE\_OWNER**

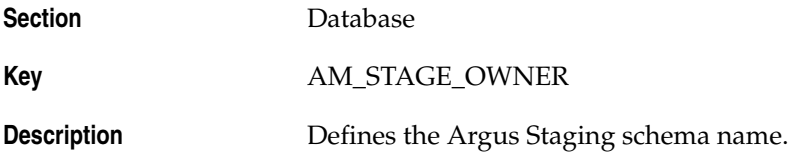

#### <span id="page-16-4"></span>**3.1.8 APPLICATION\_TYPE**

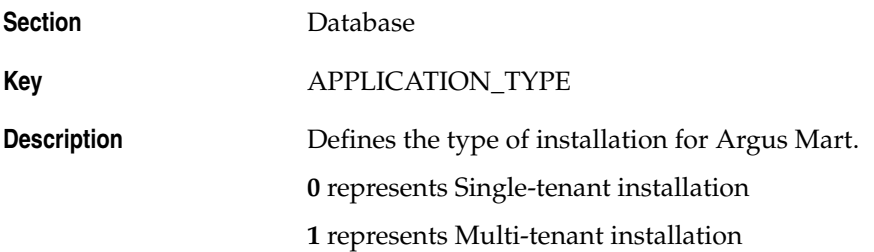

#### <span id="page-17-0"></span>**3.1.9 DEFAULT\_ENTERPRISE**

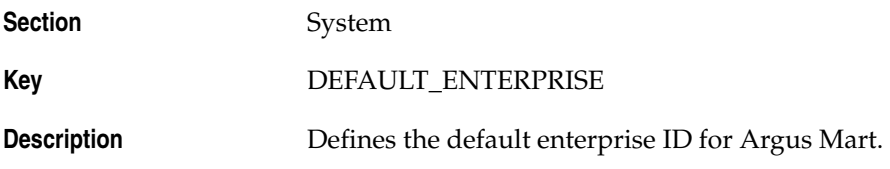

#### <span id="page-17-1"></span>**3.1.10 DEFAULT\_SECURITY\_ACCESS**

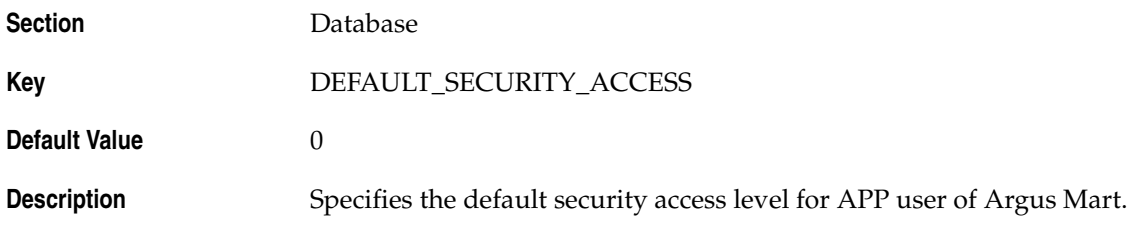

### <span id="page-17-2"></span>**3.1.11 ETL\_COMPUTE\_MART\_USER\_STATISTICS**

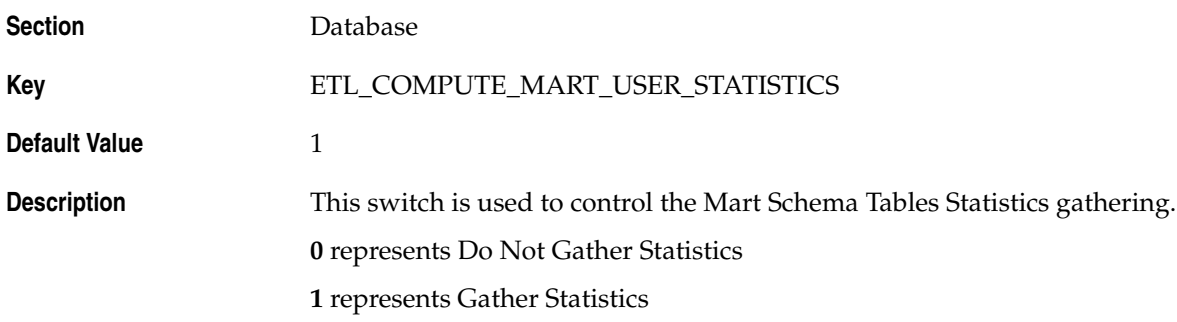

### <span id="page-17-3"></span>**3.1.12 ETL\_COMPUTE\_STAGE\_USER\_STATISTICS**

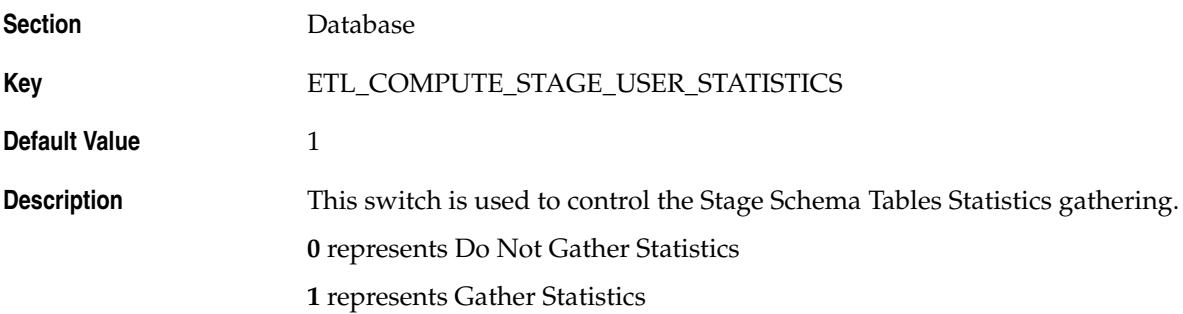

#### <span id="page-18-0"></span>**3.1.13 ETL\_FR\_CONSISTENCY\_CHECK**

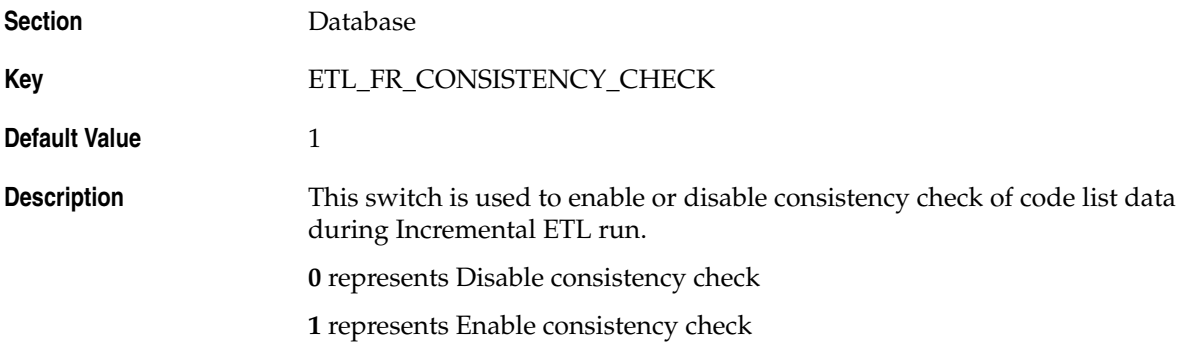

#### <span id="page-18-1"></span>**3.1.14 ETL\_PROCESS\_FR\_REF\_DATA**

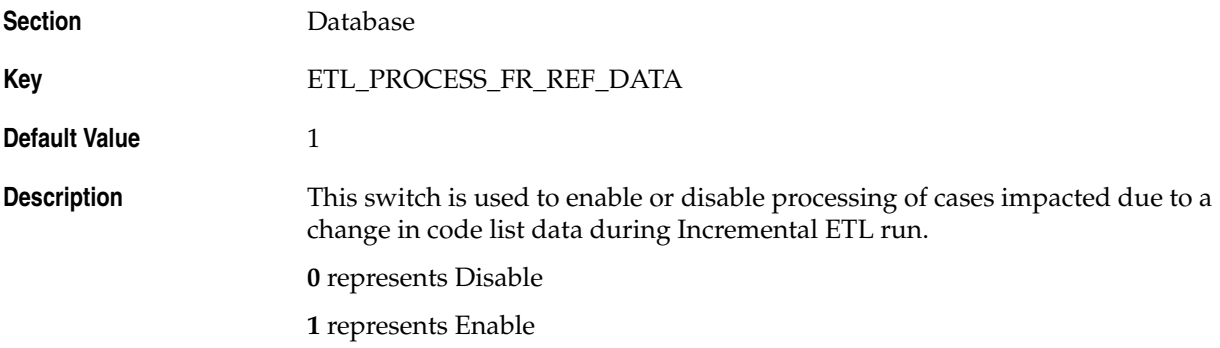

#### <span id="page-18-2"></span>**3.1.15 ETL\_PROCESS\_LM\_CFG\_REF\_DATA**

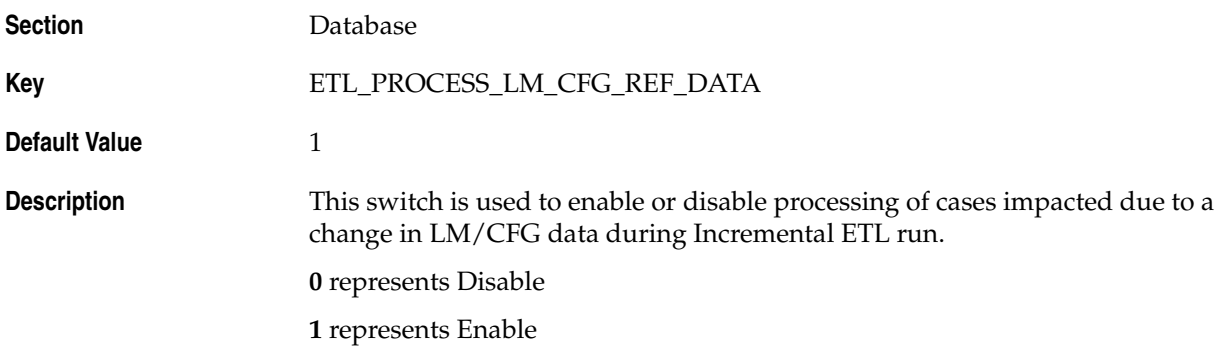

#### <span id="page-19-0"></span>**3.1.16 ETL\_PROCESS\_SMQ\_CMQ\_REF\_DATA**

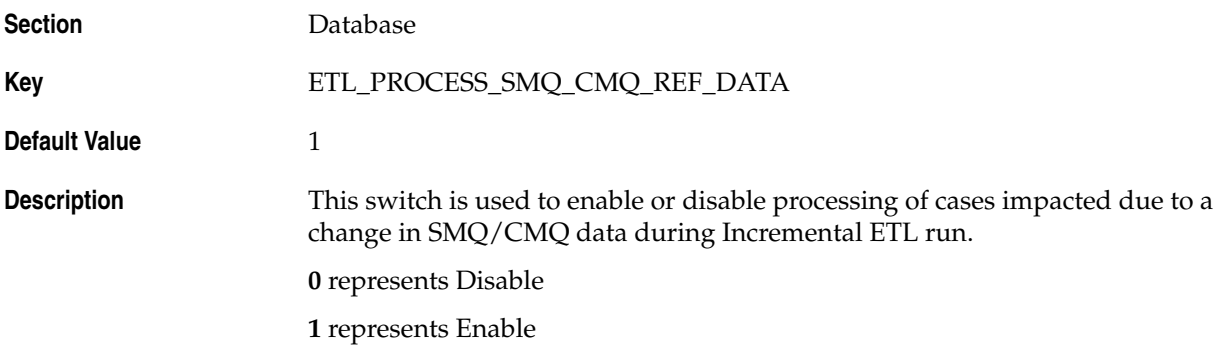

#### <span id="page-19-1"></span>**3.1.17 ETL\_SM\_ITERATION\_NUMBER**

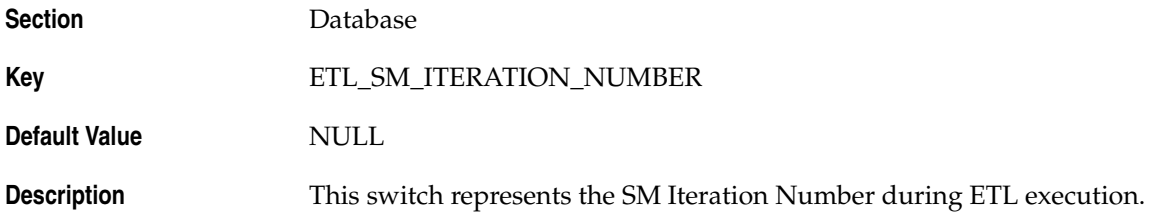

#### <span id="page-19-2"></span>**3.1.18 ETL\_STATS\_CASCADE\_OPTION**

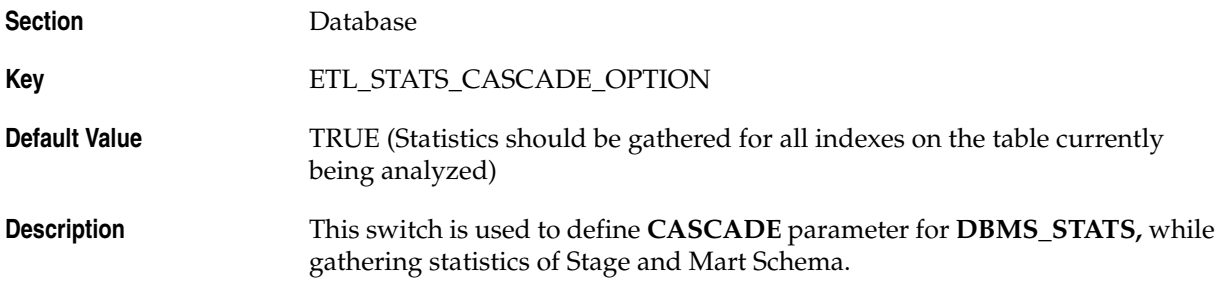

#### <span id="page-19-3"></span>**3.1.19 ETL\_STATS\_ESTIMATE\_PERCENT**

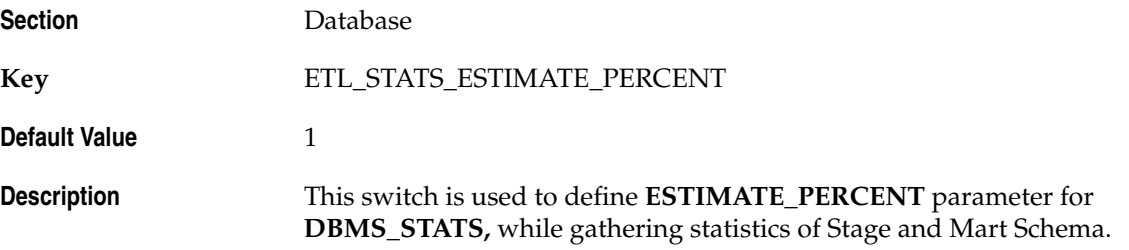

### <span id="page-20-0"></span>**3.1.20 ETL\_STATS\_METHOD\_OPT**

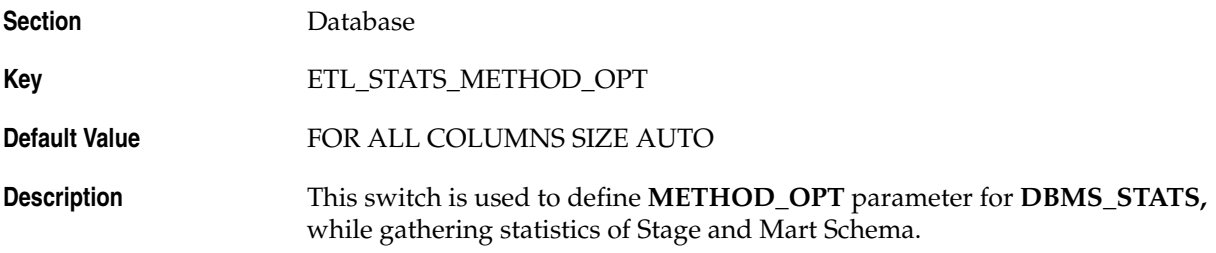

### <span id="page-20-1"></span>**3.1.21 ETL\_STATS\_PARALLEL\_DEGREE**

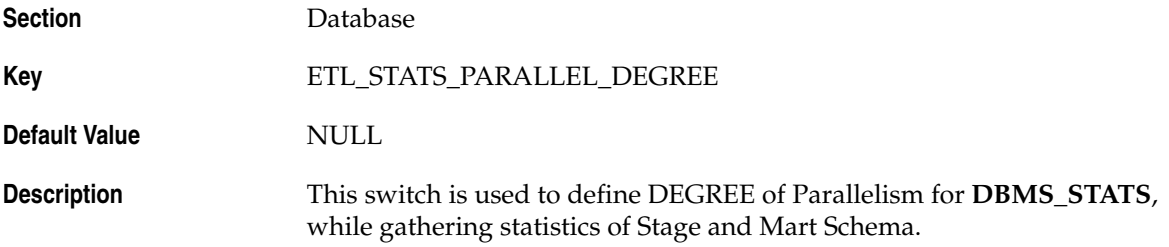

### <span id="page-20-2"></span>**3.1.22 ETL\_STATUS**

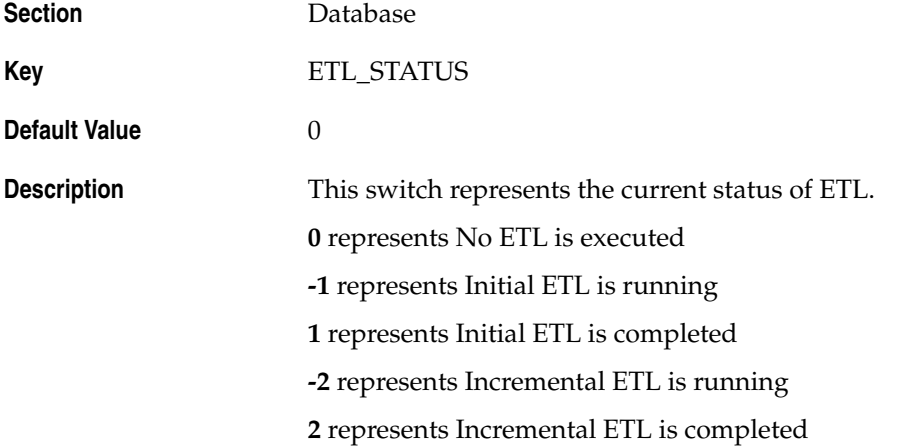

### <span id="page-20-3"></span>**3.1.23 GMT\_OFFSET**

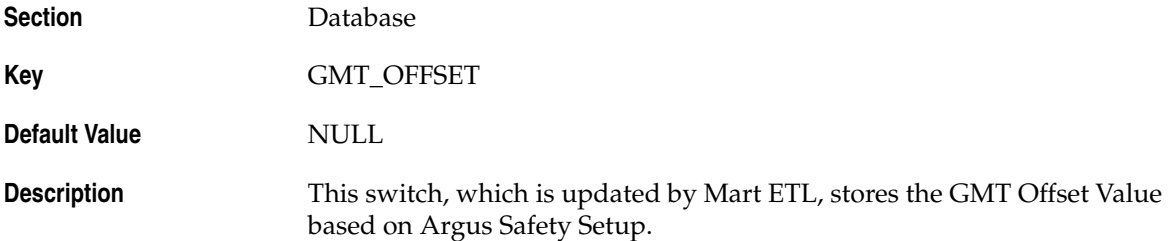

## <span id="page-21-0"></span>**3.1.24 LOG\_ETL\_SQL**

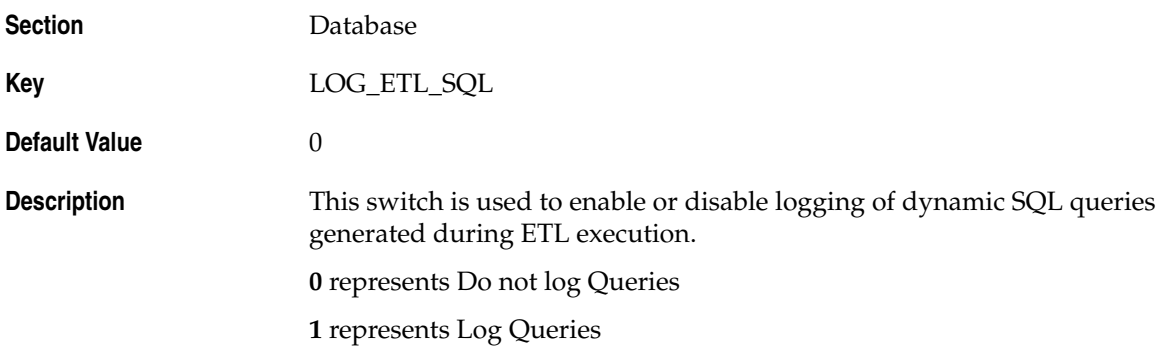

#### <span id="page-21-1"></span>**3.1.25 MEMORY\_MODEL**

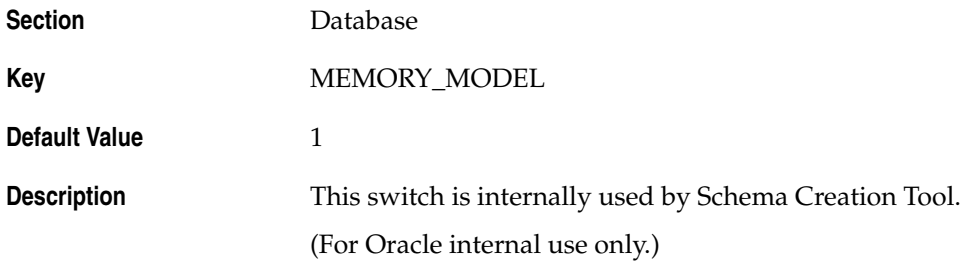

#### <span id="page-21-2"></span>**3.1.26 ODI\_ETL\_STATUS**

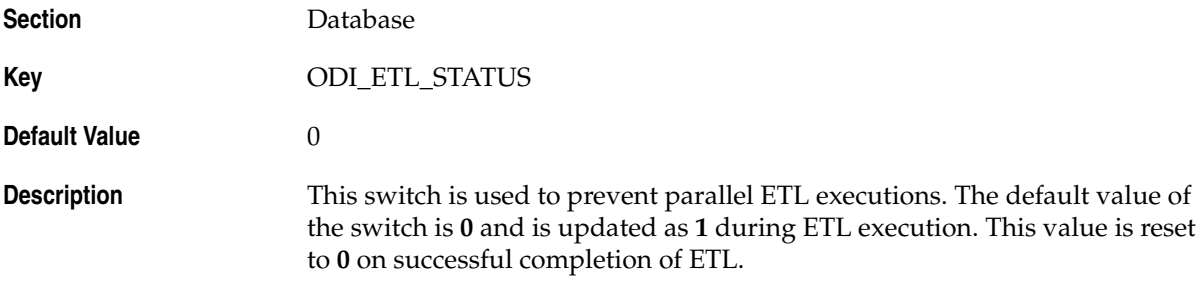

#### <span id="page-21-3"></span>**3.1.27 RLS\_OWNER**

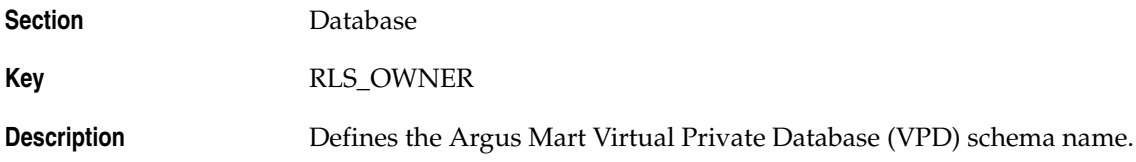

#### <span id="page-22-0"></span>**3.1.28 SAFETY\_DDL\_VER**

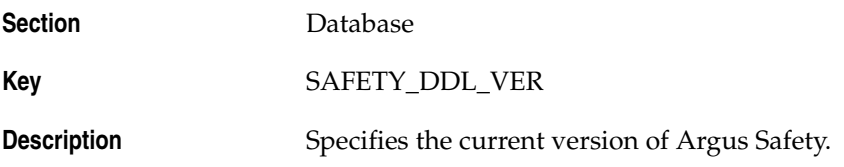

### <span id="page-22-1"></span>**3.2 Enterprise-specific Switches**

The following are the Enterprise-specific Internal Common Profile Switches for Argus Mart that belong to the **RM\_CMN\_PROFILE\_ENTERPRISE** table:

- [START DATE OF CURRENT DATA SUPPORT](#page-22-2)
- [START DATE OF LOCKED REVISION SUPPORT](#page-22-3)
- [LATEST DATE FOR CURRENT DATA AND LOCKED REVISION SUPPORT](#page-23-0)
- [LAST ETL COMPLETION DATE](#page-23-1)

#### <span id="page-22-2"></span>**3.2.1 START DATE OF CURRENT DATA SUPPORT**

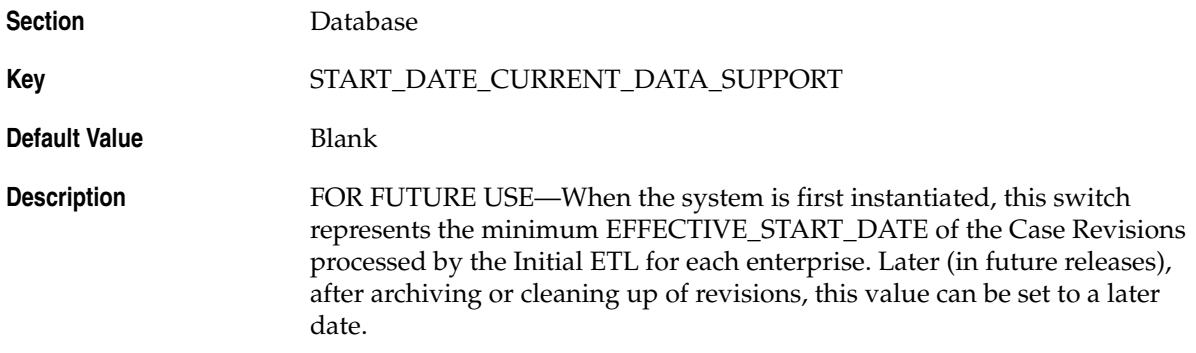

#### <span id="page-22-3"></span>**3.2.2 START DATE OF LOCKED REVISION SUPPORT**

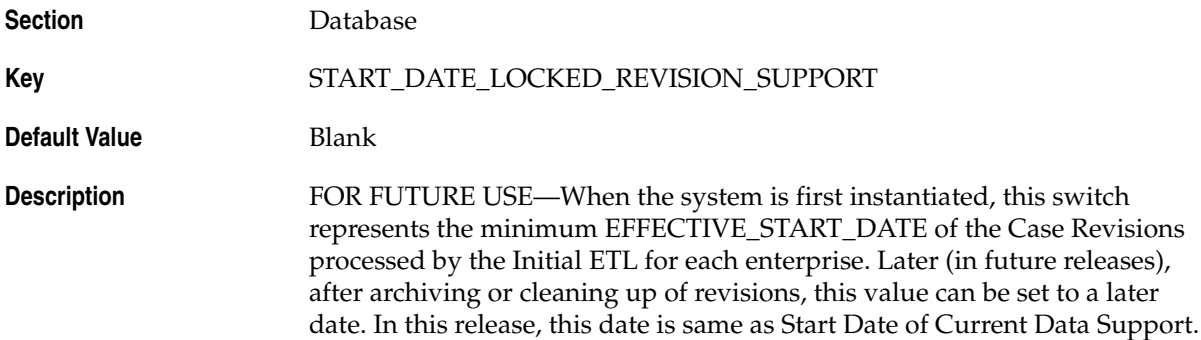

#### <span id="page-23-0"></span>**3.2.3 LATEST DATE FOR CURRENT DATA AND LOCKED REVISION SUPPORT**

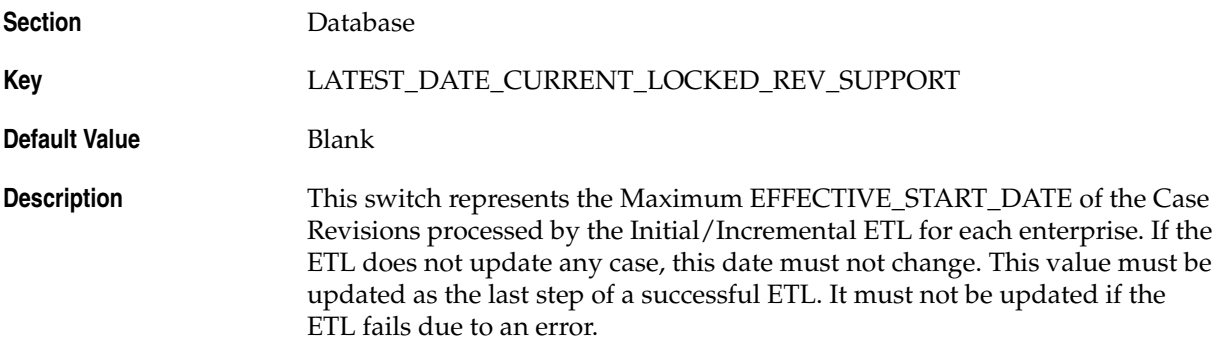

#### <span id="page-23-1"></span>**3.2.4 LAST ETL COMPLETION DATE**

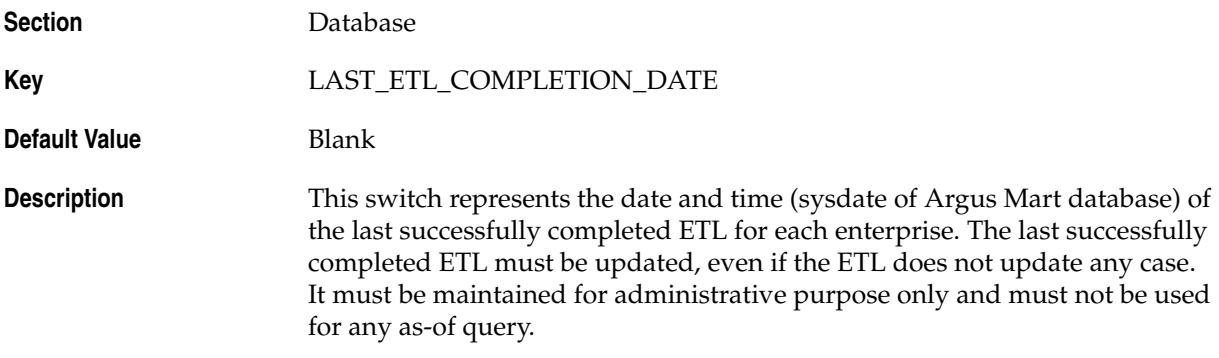